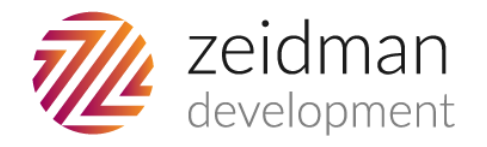

# Validatrix Recipes

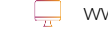

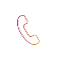

# 1. A constituent who has a VIP constituent code must have an origin constituent attribute.

#### **Overview**

We first check to see if the constituent has the VIP constituent code. Since it is not possible to test for the lack of an attribute directly we must check to see if the constituent has no attributes. If they have no attributes or if none of the attribute categories are "Origin" then we display an error message.

 $-x -$ 

## Recipe

This recipe consists of three rules; A constituent has more than 0 attributes:<br>Rule - Constituent must have one attribute

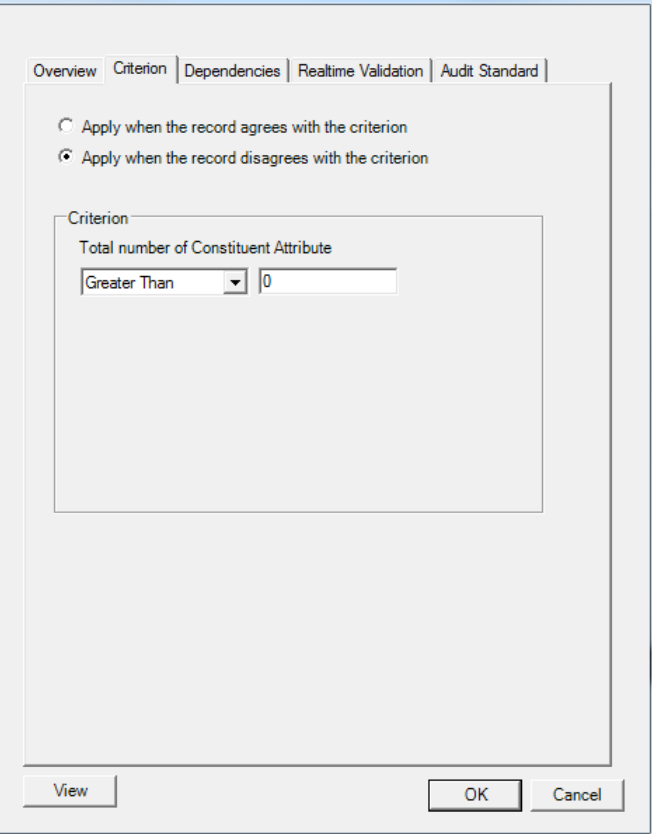

A constituent doesn't have the "Origin" attribute category.

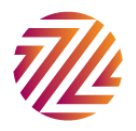

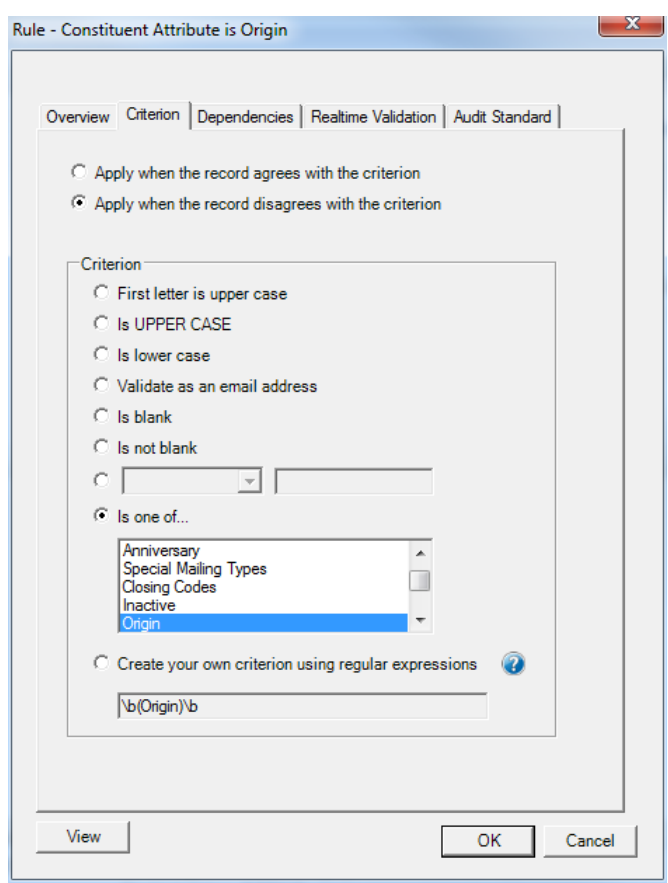

A constituent has a constituent code of "VIP". The rule is applied to one or more constituent attributes because we only want there to be one or more VIP attribute (the alternative is that the record just consists of VIP attributes which would be incorrect):

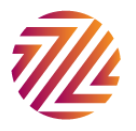

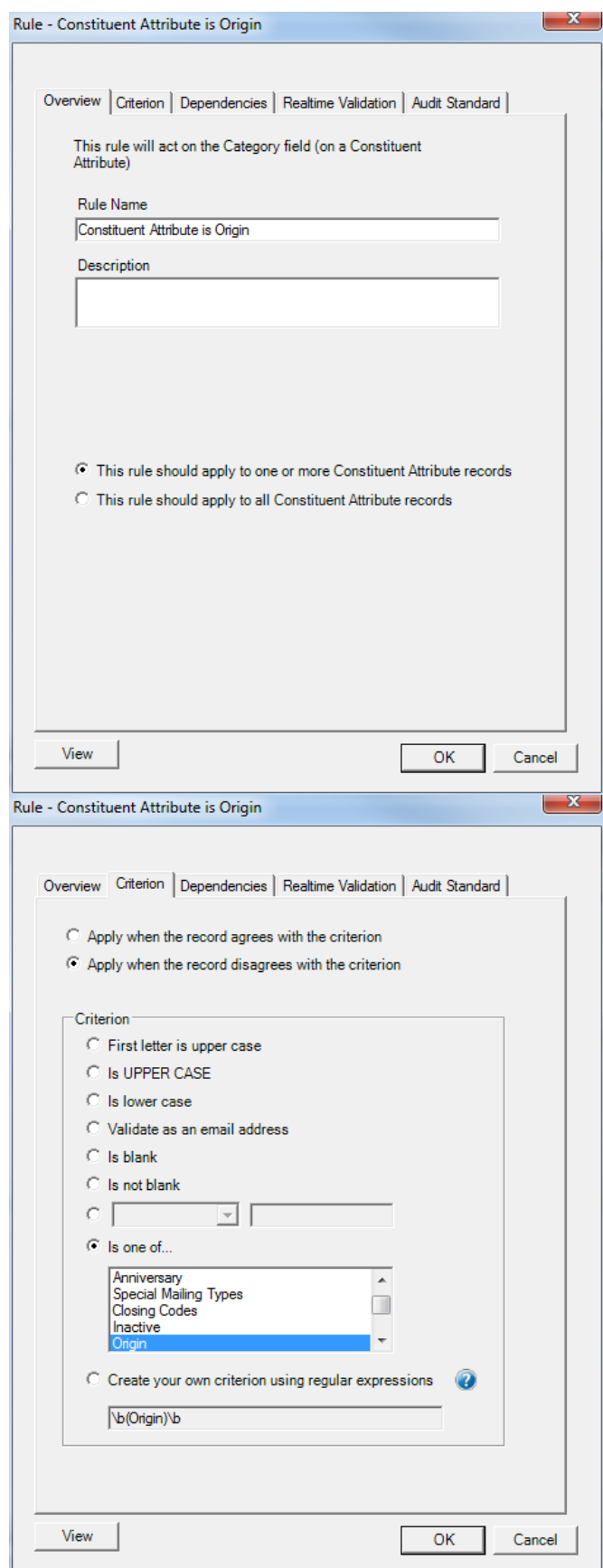

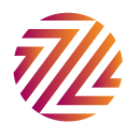

This final rule contains the previous two as dependencies. It is applies its rule to one or more constituent code (again there is no requirement that all constituent codes be VIP or that VIP is the only constituent code)

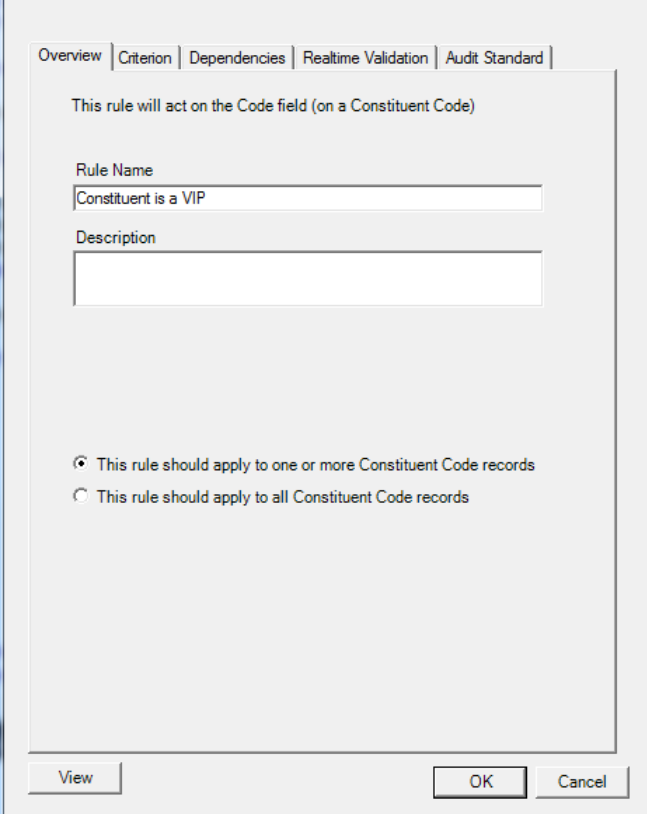

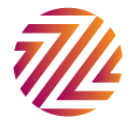

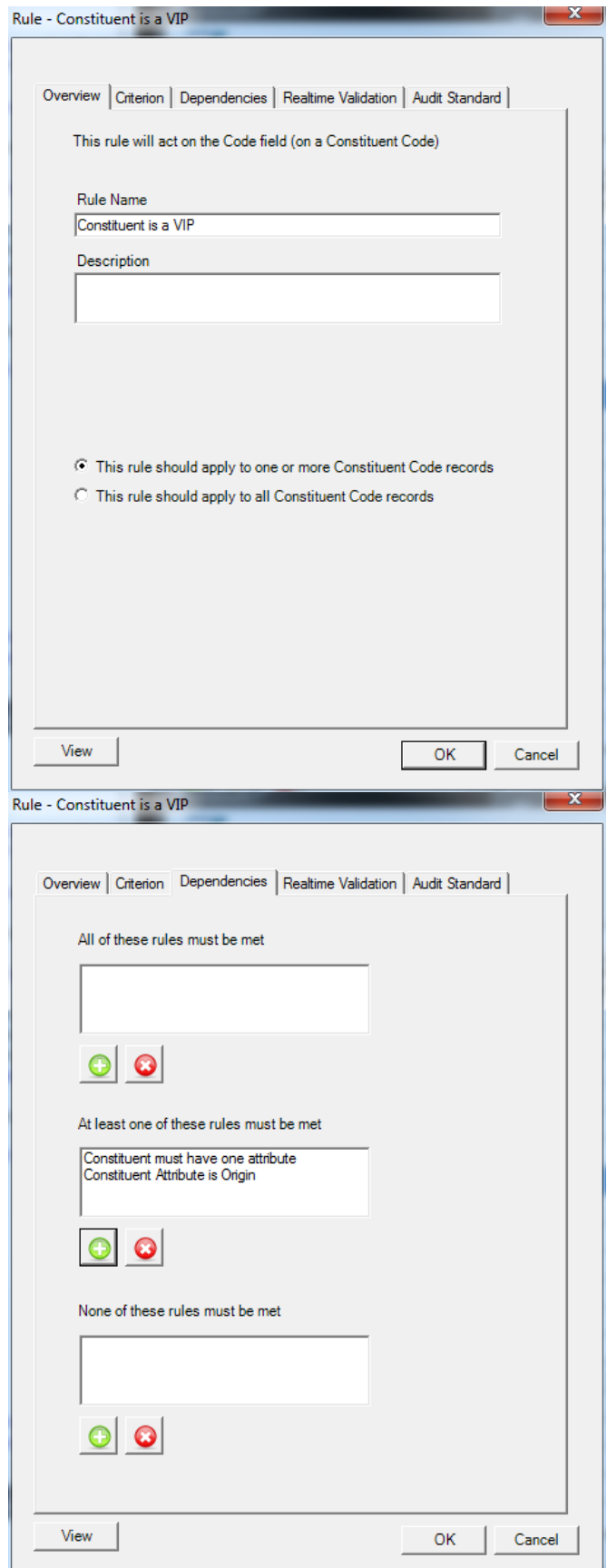

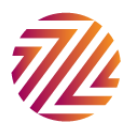

Finally we can see the flowchart that this produces:

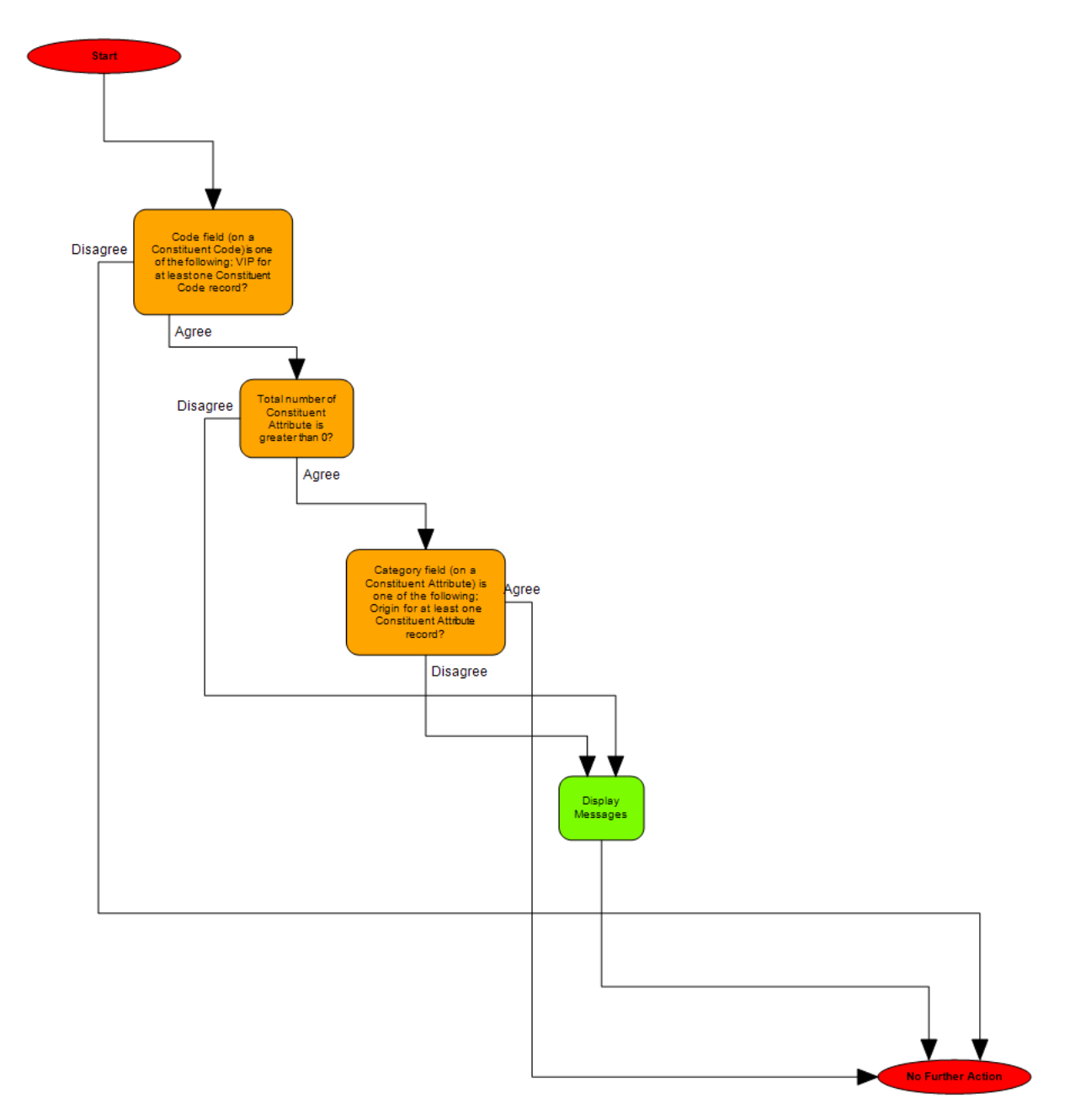

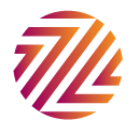

2. If a constituent has no addresses with the "Send mail to this Address" flag ticked then the "Has No Valid Address" flag should also be ticked

#### **Overview**

We check to see if the send mail tick box is ticked on any address. If it is not and the "Has No Valid Address" check box is not ticked then the rule is invoked.

## Recipe

This recipe consists of two rules;

The constituent address has a "Send Mail to this Address" check box checked. This is applied to all addresses (the "This rule only applies to the preferred address" tick box is not ticked). The radio button "This rule should apply to all constituent address records" should also be selected. This will ensure that the rule will only be enforced if all addresses have the "send mail" flags unchecked.<br>Rule - No addresses should have the send mail to this address flag

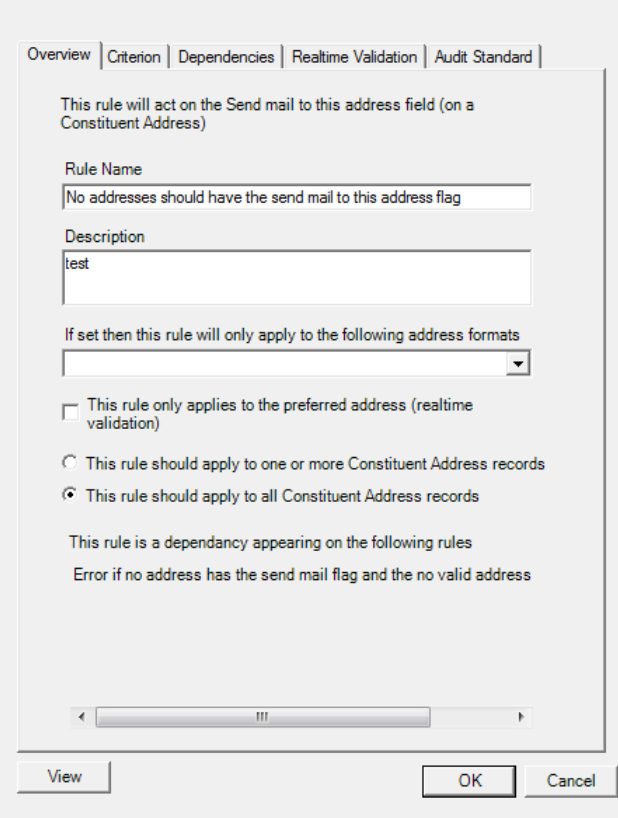

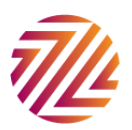

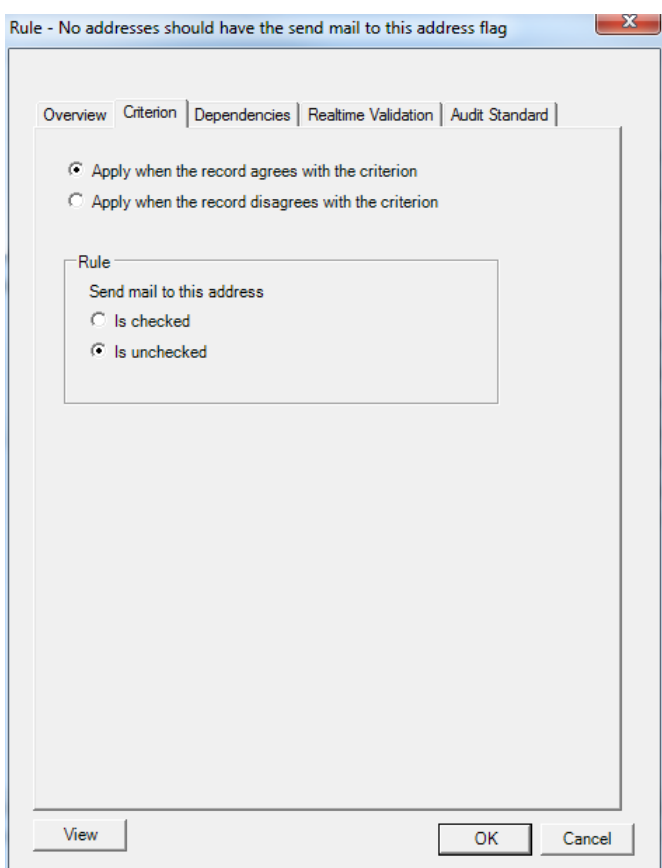

This rule is a dependency of the following rule: The "Has No Valid Address" field should not be ticked.

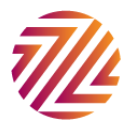

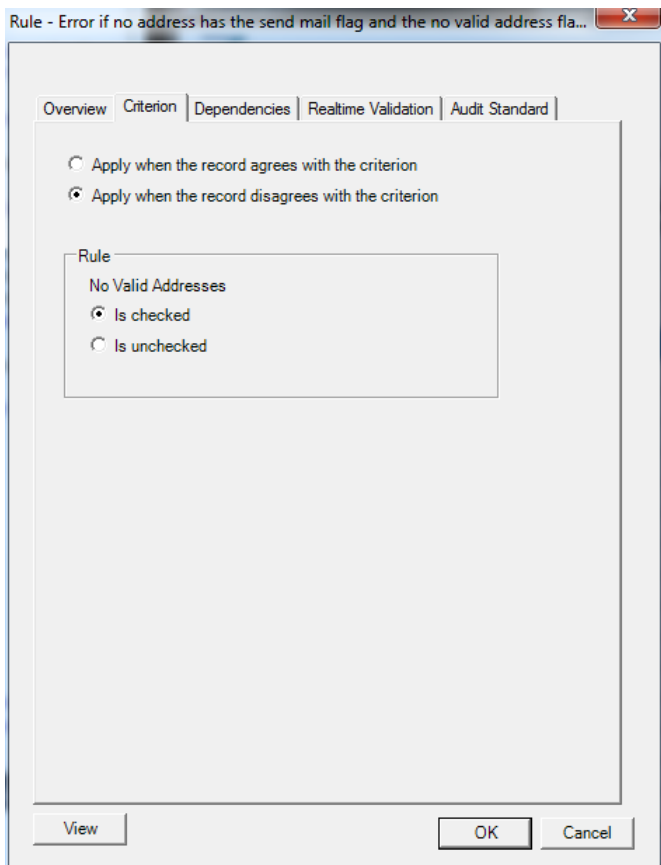

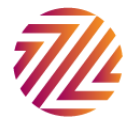

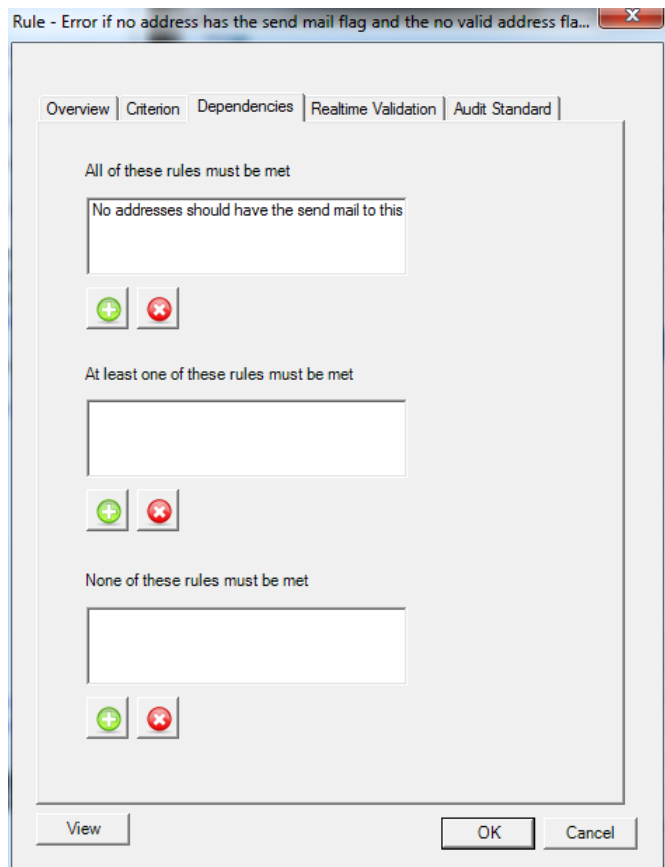

This produces the following flow:

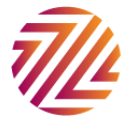

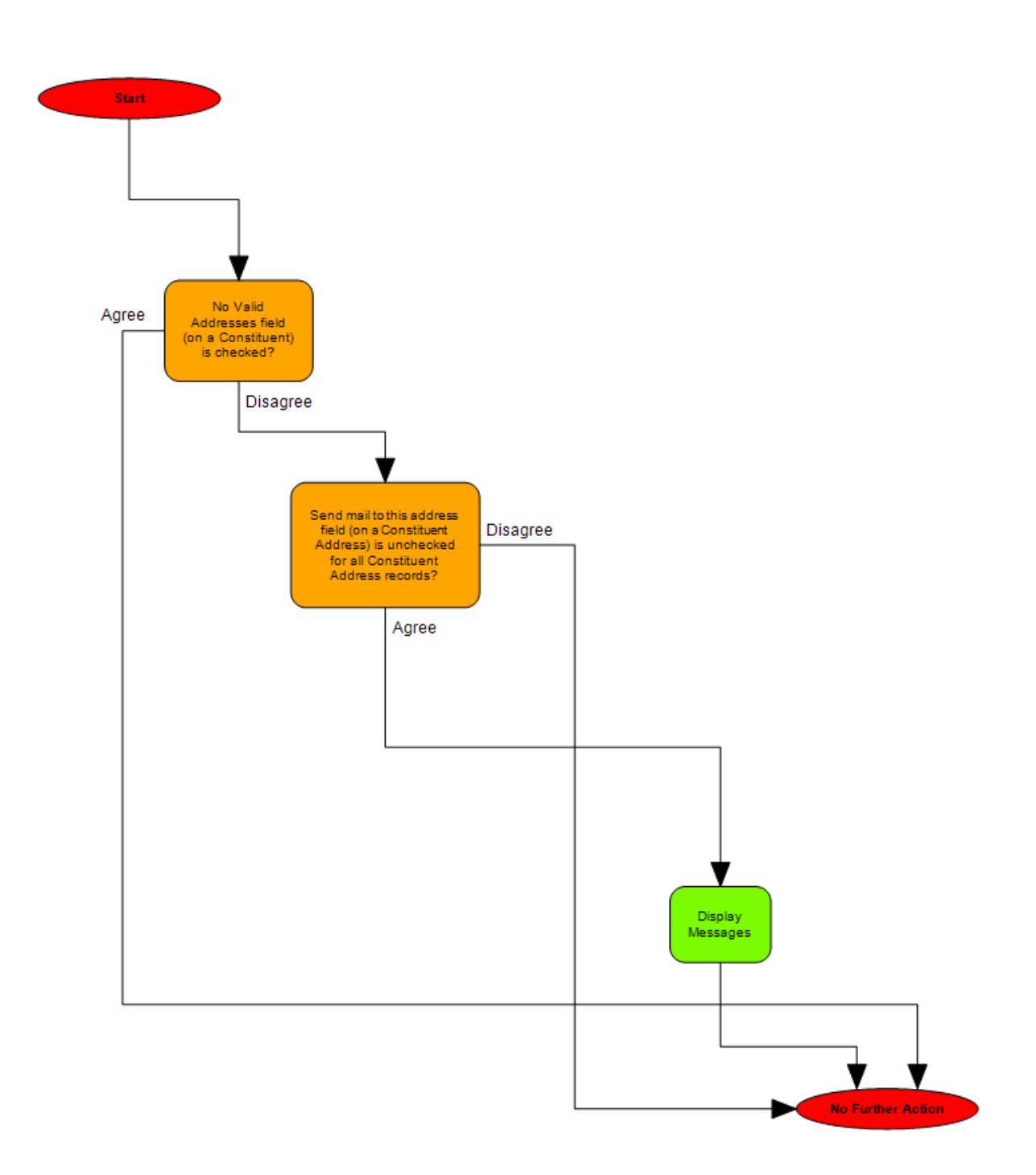

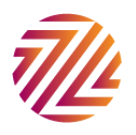